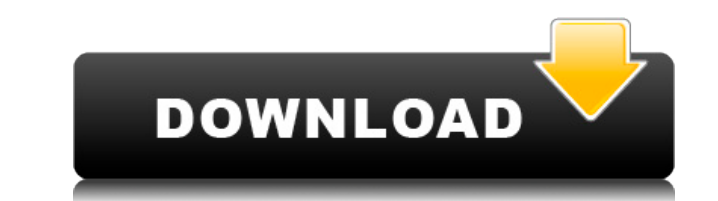

**K0wbot Removal Tool Free**

K0wbot Removal Tool — полезный инструмент, разработанный, чтобы помочь вам удалить вирус K0wbot и защитить ваш компьютер. Этот вирус не опасен для вашего компьютера, так как не устанавливает скрытые модули, скрипты или приложения. Он не может повлиять на уровень безопасности вашего ПК и не имеет функциональных возможностей. Его единственная цель — распространяться и заражать других пользователей ПК. K0wbot Removal Tool легкий и безопасный для вашего ПК. Это программное обеспечение никоим образом не повлияет на ваш компьютер и не получит доступ к ресурсам вашего ПК. Он не будет отправлять вашу личную информацию или номер кредитной карты хакерам, которые разработали этот вирус. Это не собирается потреблять ваше компьютерное время или память. Может работать как с 32-битными, так и с 64-битными версиями Windows NT, 2000, XP, Vista, 7. K0wbot Removal Tool может помочь вам легко удалить K0wbot вирус. Этот вирус больше не присутствует на вашем компьютере. Это защитит ваш компьютер от вирусов и поможет вам сохранить вашу личность в безопасности. K0wbot Removal Tool можно использовать для удаления многих типов вирусов, шпионского и рекламного ПО, троянов и червей. А теперь это бесплатно!30 августа 2016 г. Привет, По сообщению Wall Street Journal, уволенный чиновник Министерства юстиции намерен вывести расследование использования Хиллари Клинтон частного почтового сервера далеко за пределы ФБР. В этом письме описывается стратегия. Вот краткое изложение письма и причины, по которым мы должны быть обеспокоены. Возможная стратегия расследования электронной почты Клинтон Теория, стоящая за продвижением расследования по электронной почте отдельно от агентов ФБР, расследующих это дело, заключается в том, что демократы будут контролировать Палату представителей и, возможно, Сенат. Согласно электронному письму, это может произойти в течение нескольких месяцев. Это позволило бы новому Конгрессу создать независимую комиссию для изучения всего вопроса о том, почему Хиллари Клинтон использовала частную систему электронной почты. Она и ее команда в Государственном департаменте не смогут это заблокировать.Идея состоит в том, чтобы расследование ФБР было передано новой независимой комиссии. Могло ли это случиться? Абсолютно. И это было бы опасно для всей страны. Почему это опасно Тот факт, что Хиллари Клинтон и ее команда в Госдепартаменте не смогли заблокировать это с ФБР, не представляет опасности. Реальная опасность заключается в том, что ФБР расследует это дело, а не новое.

## **K0wbot Removal Tool Product Key**

K0wbot Removal Tool позволяет удалить компонент бэкдора K0wbot и сам вирус, а также очистить зараженный компьютер. Программа была разработана с использованием «Современных технологий», чтобы обнаруживать и удалять любую связанную службу (например, службу сервера IRC, фоновые процессы и т. д.), которую она не может удалить автоматически. Кроме того, этот инструмент также включает в себя функции диспетчера паролей, поэтому вы можете безопасно хранить и обмениваться кодами доступа, необходимыми для удаления и повторной установки инструмента. Процесс удаления зависит от типа зараженного вируса K0wbot, с которым вы имеете дело. В случае заражения трояном или загрузчиком K0wbot Removal Tool автоматически удалит соответствующее приложение (Kazaa или IRC) и все другие связанные файлы. В случае заражения кейлоггером инструмент очистит временные файлы, созданные зараженным приложением, поэтому ваша система останется незараженной. В случае нового варианта K0wbot Removal Tool проверит наличие обновленных определений вируса и компонента бэкдора; в этом случае он обновится до последней версии. С другой стороны, в случае бэкдора K0wbot, K0wbot Removal Tool удалит компонент бэкдора и очистит все связанные файлы. Как удалить бэкдор K0wbot: 1. Во-первых, вам нужно установить K0wbot Removal Tool. Вы можете сделать это, загрузив K0wbot Removal Tool из раздела [www.boffinware.org] и запустив файл .exe; или просто следуйте инструкциям в файле справки программного обеспечения. 2. Далее вам нужно запустить инструмент и выбрать опцию [Сканировать сейчас]. 3. Инструмент просканирует зараженный компьютер и

автоматически определит, заражен ли он бэкдором K0wbot или нет. Процесс может занять много времени, поэтому наберитесь терпения. Если вирус не обнаружен, вам необходимо продолжить руководство по удалению ниже. 4. Если обнаружен вирус K0wbot, инструмент автоматически остановится и сообщит вам о результатах удаления. 5.В дальнейшем, если зараженный компьютер понадобится, все, что вам нужно сделать, это запустить тот же K0wbot Removal Tool. 6. Если есть задача очистки, вам нужно выбрать опцию «Очистить все файлы», чтобы продолжить процесс очистки. 1eaed4ebc0

Инструмент для удаления K0wbot это удобное приложение, которое поможет вам легко избавиться от бэкдор-вируса K0wbot. Это еще один интернет-червь, который использует для распространения популярную сеть обмена файлами KaZaA; кроме того, он включает в себя компонент бэкдора удаленного управления IRC. Он написан на C, а исполняемый файл сжат и зашифрован; он также использует некоторые методы защиты, чтобы затруднить обратный инжиниринг. При запуске вирус копирует себя как explorer32.exe в системную папку Windows и регистрирует эту копию для запуска при каждом запуске Windows, создавая записи в реестре, описанные выше. Вирус создает временный файл c:\moo.reg, который используется для установки значения записи реестра [HKCU\Software\Kazaa\LocalContent\DisableSharing] в 0 (чтобы разрешить совместное использование файлов KaZaA). Вирус составляет ок. 150 копий самого себя в общей папке KaZaA, используя названия привлекательных программ/медиафайлов. Компонент бэкдора подключается к IRC-серверу (Internet Relay Chat) и позволяет удаленно управлять зараженным компьютером (после аутентификации по паролю), включая возможность выполнять следующие действия на компьютере-«жертве»: · обновление вируса путем загрузки более новой версии; · предоставление информации о зараженной системе (частота процессора, память, версия операционной системы, время работы, тип интернет-соединения, локальный IP-адрес и т.д.); · сообщить об установленном программном обеспечении (отправив файл c:\moo.txt, в котором перечислены подпапки папки Program Files); · выполнение различных IRC-команд, в том числе флуд других пользователей чат-сервера. Сведения об инструменте для удаления K0wbot: Инструмент для удаления K0wbot это удобное приложение, которое поможет вам легко избавиться от бэкдор-вируса K0wbot. Это еще один интернет-червь, который использует для распространения популярную сеть обмена файлами KaZaA; кроме того, он включает в себя компонент бэкдора удаленного управления IRC.Он написан на C, а исполняемый файл сжат и зашифрован; он также использует некоторые методы защиты, чтобы затруднить обратный инжиниринг. При запуске вирус копирует себя как explorer32.exe в системную папку Windows и регистрирует эту копию для запуска при каждом запуске Windows, создавая записи в реестре, описанные выше. Вирус создает временный файл c:\moo.reg, который используется для установки значения записи реестра [HKCU\

**What's New In?**

K0wbot — это вирус, который в настоящее время распространяется в сети KaZaA (в основном с «анонимной» долей). Этот интернет-червь использует небольшую расширенную защиту, чтобы затруднить обратный инжиниринг, и использует для распространения сеть очень популярного сервиса обмена файлами KaZaA. Кроме того, вирус включает в себя компонент бэкдора удаленного управления IRC. Он написан на C, а исполняемый файл сжат и зашифрован. K0wbot использует прибл. 150 копий самого себя в общей папке KaZaA, используя названия привлекательных программ/медиафайлов. Компонент бэкдора подключается к IRC-серверу (Internet Relay Chat) и позволяет удаленно управлять зараженным компьютером (после аутентификации по паролю), включая возможность выполнять следующие действия на компьютере-«жертве»: · обновление вируса путем загрузки более новой версии; · предоставление информации о зараженной системе (частота процессора, память, версия операционной системы, время работы, тип интернет-соединения, локальный IP-адрес и т.д.); · сообщить об установленном программном обеспечении (отправив файл c:\moo.txt, в котором перечислены подпапки папки Program Files); · выполнение различных IRC-команд, в том числе флуд других пользователей чат-сервера. K0wbot Removal Tool — это удобное приложение, которое поможет вам легко избавиться от бэкдор-вируса K0wbot. Это еще один интернет-червь, который использует для распространения популярную сеть обмена файлами KaZaA; кроме того, он включает в себя компонент бэкдора удаленного управления IRC. Он написан на C, а исполняемый файл сжат и зашифрован; он также использует некоторые методы защиты, чтобы затруднить обратный инжиниринг. При запуске вирус копирует себя как explorer32.exe в системную папку Windows и регистрирует эту копию для запуска при каждом запуске Windows, создавая записи в реестре, описанные выше. Вирус создает временный файл c:\moo.reg, который используется для установки значения записи реестра [HKCU\Software\Kazaa\LocalContent\DisableSharing] в 0 (чтобы разрешить совместное использование файлов KaZaA). Вирус составляет ок. 150 копий самого себя в общей папке KaZaA, используя названия привлекательных программ/медиафайлов. Компонент бэкдора подключается к IRC-серверу (Internet Relay Chat) и позволяет удаленно

управлять зараженным компьютером (после аутентификации по паролю), включая возможность выполнять следующие действия на компьютере-«жертве»: · обновление вируса путем

Windows 7 и выше: ОС: Win 7, Win 8, Win 8.1, Win 10 Процессор: 1 ГГц или более быстрый процессор Память (ОЗУ): 256 МБ Графика: Операционная система: Вин 10 Драйвер: 8.1 или выше Звуковая карта: звуковая карта, совместимая с DirectX Дополнительные примечания: (необязательно) Жесткий диск: 2 ГБ свободного места Пульт дистанционного управления: внешний инфракрасный пульт дистанционного управления Обзор Многофункциональный игровой контроллер, Со стандартной планировкой, Это

Related links: